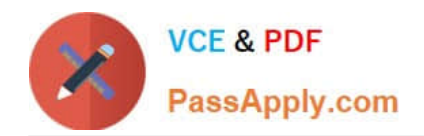

# **SPLK-1001Q&As**

Splunk Core Certified User

# **Pass Splunk SPLK-1001 Exam with 100% Guarantee**

Free Download Real Questions & Answers **PDF** and **VCE** file from:

**https://www.passapply.com/splk-1001.html**

100% Passing Guarantee 100% Money Back Assurance

Following Questions and Answers are all new published by Splunk Official Exam Center

**C** Instant Download After Purchase

- **83 100% Money Back Guarantee**
- 365 Days Free Update
- 800,000+ Satisfied Customers  $\epsilon$  of

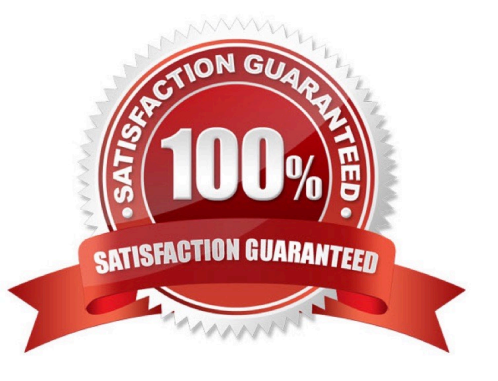

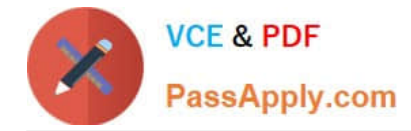

## **QUESTION 1**

Forward Option gather and forward data to indexers over a receiving port from remote machines.

A. False

B. True

Correct Answer: B

#### **QUESTION 2**

Splunk apps are used for following (Choose three.):

- A. Designed to cater numerous use cases and empower Splunk.
- B. We can not install Splunk App.
- C. Allows multiple workspaces for different use cases/user roles.
- D. It is collection of different Splunk config files like data inputs, UI and Knowledge Object.

```
Correct Answer: ACD
```
#### **QUESTION 3**

Portal for Splunk apps can be accessed through www.splunkbase.com

A. False

B. True

Correct Answer: B

#### **QUESTION 4**

Which of the following constraints can be used with the top command?

A. limit

- B. useperc
- C. addtotals
- D. fieldcount

Correct Answer: A

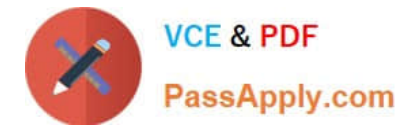

## **QUESTION 5**

Which of the following is the best way to create a report that shows the last 24 hours of events?

- A. Use earliest=-1d@d latest=@d
- B. Set a real-time search over a 24-hour window
- C. Use the time range picket to select "Yesterday"
- D. Use the time range picker to select "Last 24 hours"

Correct Answer: D

[SPLK-1001 VCE Dumps](https://www.passapply.com/splk-1001.html) [SPLK-1001 Study Guide](https://www.passapply.com/splk-1001.html) [SPLK-1001 Braindumps](https://www.passapply.com/splk-1001.html)